## SAP ABAP table /RPM/BAPI\_PD\_MNT\_SYST\_STATUS {PS Set/Reset Project Definition System Status}

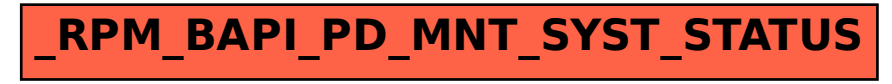